# **Phing Plugin**

**Plugin Information** View Phing [on the plugin site](https://plugins.jenkins.io/phing) for more information.

# Phing Plugin

This plugin allows you to use [Phing](http://phing.info/trac/) to build PHP projects.

# Configuration

# **System Configuration**

If you have **multiple** Phing installations, you can configure Jenkins to allow that each project will select the installation that will use.

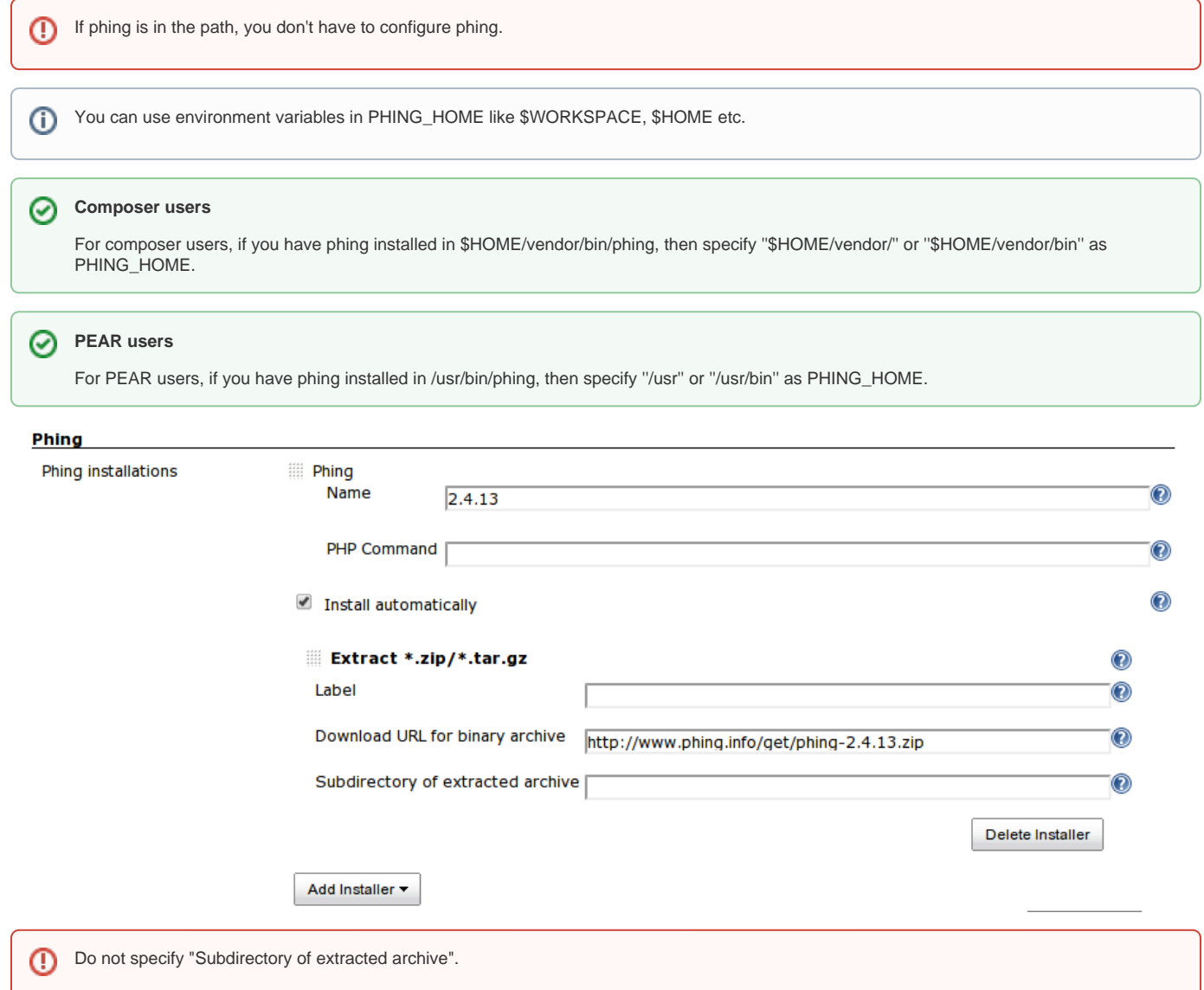

## **Project Configuration**

This plugin works as other builders like Ant builder or Gant builder.

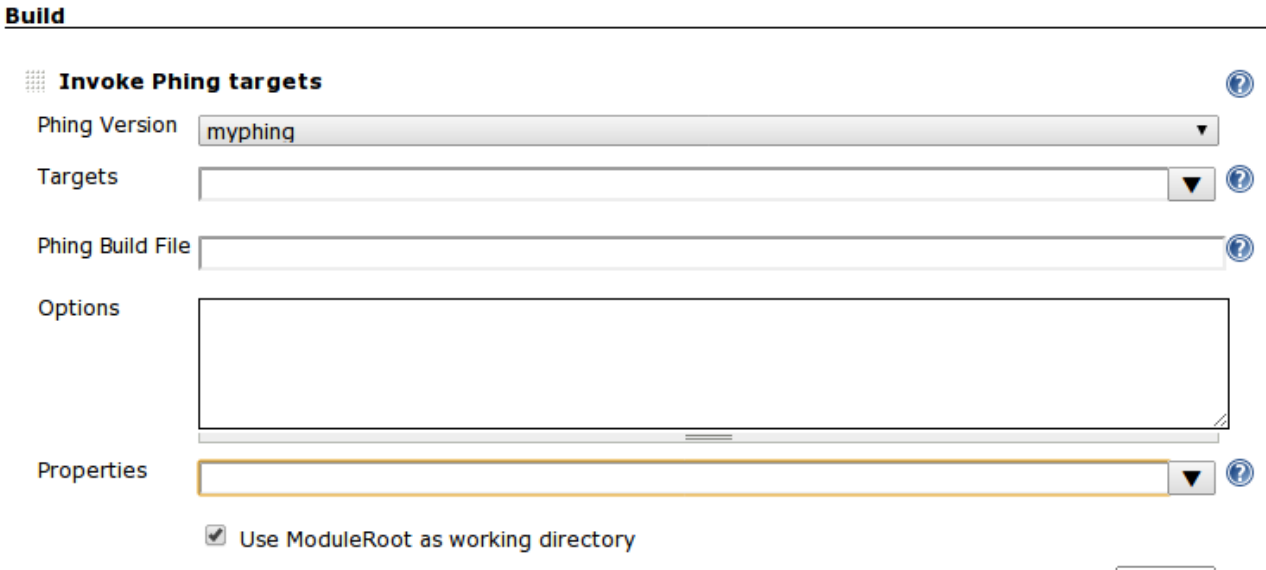

Delete

# **History**

#### Version 0.13.2 (Mar 22, 2015)

• sone fixes.

Version 0.13.1 (Apr 20, 2013)

Windows phing is broken, jenkins tries to execute phing.bat with php.exe ([JENKINS-17668\)](https://issues.jenkins-ci.org/browse/JENKINS-17668).

### Version 0.13 (Apr 6, 2013)

• Support Phing auto installer.

#### Version 0.12 (Mar 18, 2013)

- added Options field to specify logger ([JENKINS-17073\)](https://issues.jenkins-ci.org/browse/JENKINS-17073).
- Allow environment variables in phing properties ([JENKINS-16967\)](https://issues.jenkins-ci.org/browse/JENKINS-16967).

#### Version 0.11 (Mar 19, 2012)

Specifying custom phing build file does not work [\(JENKINS-12995](https://issues.jenkins-ci.org/browse/JENKINS-12995)).

#### Version 0.10 (Mar 2, 2012)

Fixed that 'Use ModuleRoot as working directory' checkbox is not checked correctly.

#### Version 0.9 (Dec 21, 2011)

added "Use ModuleRoot as working dire 'Use ModuleRoot as working directory' checkbox is not checked correctly. ctory" checkbox on project configuration page. [\(JENKINS-12078](https://issues.jenkins-ci.org/browse/JENKINS-12078))

#### Version 0.8 (Jun 3, 2011)

- Jenkins
- Fixed the description of Phing on system configuration page.

```
Version 0.7 (Jan. 21, 2011)
```
Support Environment variables in the "Build file" field such as "\$WORKSPACE/build.xml". [\(JENKINS-8549](https://issues.jenkins-ci.org/browse/JENKINS-8549))

#### Version 0.6.1 (Dec. 8, 2010)

Fixed Information of certain Phing tasks does not display in console output of the build. [\(JENKINS-8097](https://issues.jenkins-ci.org/browse/JENKINS-8097))

Version 0.6 (Oct. 8, 2010)

- Supported ConsoleNoteAnnotator.
- Added "Executed Phing Target".

# Version 0.5

Fixed NotSerializableException using Phing plugin with slaves. Thanks mdillon. [\(JENKINS-6615](https://issues.jenkins-ci.org/browse/JENKINS-6615))

# Version 0.4

- Fixed [JENKINS-4398](https://issues.jenkins-ci.org/browse/JENKINS-4398).
- Fixed deprecated api.

## Version 0.3

• Fixed [JENKINS-2504](https://issues.jenkins-ci.org/browse/JENKINS-2504).

### Version 0.2

Fixed NPE when no targets are specified.

# Version 0.1

• First Version